#### **InZipBrowser Crack For Windows**

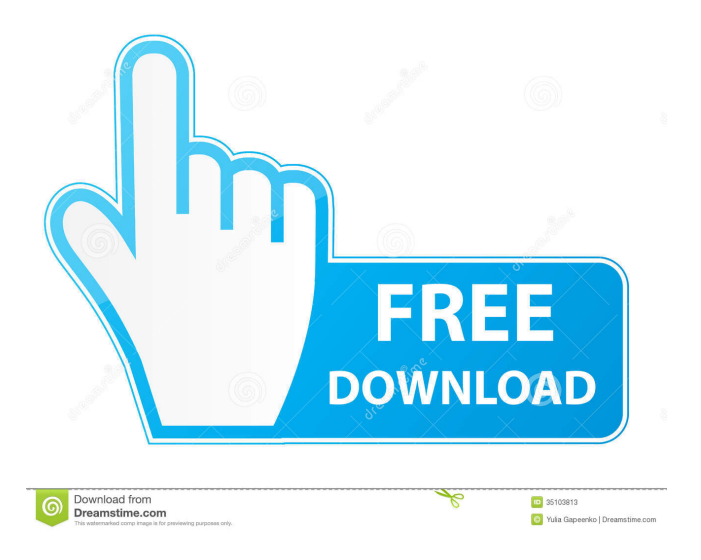

#### **InZipBrowser Free Download**

Try to catch other people in the act of cheating and communicate it to the site's administrators. This is only possible with the help of game observers, who can witness others doing things that aren't allowed in the game, for instance, using cheat programs or gamesharks to share their own advantage over the players of the game. To catch another cheater in real-time, or for once catching someone you don't know, you need a private web cam or a similar device that takes high quality video and audio. The thing is that this webcam's hardware has to be compatible with the video card of the operating system and be properly installed. If you are willing to catch someone who's using a cheat program, you need to install a web camera on your own computer. You should install either one of the two options, depending on the operating system that you are currently using. a. If you have Windows OS: You can install the software known as Widelaunch for a webcam. You have to download Widelaunch from the developer's web site and install the program. b. If you have a Linux-based operating system: You can install the software known as VLC Media Player for your webcam. You will need to download VLC Media Player from the developers' web site and install the program. After installing the software, you should also download and install a video-recording software. The best videorecording software, in terms of quality, is the one known as Camstudio. Its official site is presented at www.camstudio.org. You should download and install the software on your computer and, then, you are ready to begin recording. Depending on what game you are playing, you will have to get the correct game observer application or find another way to watch it. The following are the applications that can be used in the game on various operating systems: i. Windows OS: You will have to download and install a program for Windows game observers. You should download, install and use a program known as Game Companion for Windows game observers. It is one of the most popular video recording and playback programs in the Windows OS. ii. Linux OS: You will have to download and install a program for Linux game observers. You should download and install the XWin32 Composite extension (Xorg) for Linux game observers. It is also one of the most popular video recording and playback programs in the Linux operating system.

### **InZipBrowser [2022-Latest]**

This description has been automatically translated. All credits to the original author. ========= CONTROLS: There is one window for the zipped HTML files and other for the HTML pages. File File > Open Navigate to the zipped HTML files. Opens and highlights all the files present in the archive. Filters Filters > Customize filters To add or remove filters in the window. HTML HTML > Show HTML view To browse the contents of a single file. HTML > Show source HTML view To browse the source HTML file. HTML > Show raw HTML view To browse the raw HTML contents. Select File To select the HTML file. HTML > Split > Page to File To open a page in its own file. HTML > Split > Page to Archive To open a page in its own archive. HTML > Split > Page to File > Split To open the current selection in its own archive. HTML > Split > Archive to File To open the archive in its own file. HTML > Split > Archive to Archive To open the archive in its own archive. Close Opens the file chooser. The window closes automatically. EXAMPLES OF USE: InZipBrowser is a useful and handy piece of software that makes it possible to browse the contents of zipped HTML archives. Although the tool does not offer many tools, they can be used to view the content of HTML files, extracting the required information. Read the HTML file To extract the HTML file, you need to browse to the archive and right click on the desired file. Select "InZipBrowser -> Show content in ZIP" and the HTML file will be displayed. Note: This description has been automatically translated. All credits to the original author. Safe-Zip - This description has been automatically translated. All credits to the original author. ========= CONTROLS: Shows the tools in the toolbar. View View > Opened Opened view. View > Thumbnails Opened Thumbnails view. View > Bookmarks Opened bookmarks view. View > Tree Opened tree view. View > Windows Opened windows view. View > Images Opened images view. View > Notes Opened notes view. View > Tables Opened tables view. View > Files Opened files view 1d6a3396d6

# **InZipBrowser Download [2022]**

Browse and open zip archives and display the HTML contents of the selected zipped files. Features: - Browse through zip archives - Open zipped HTML files - View both processed HTML and raw HTML - Extract HTML code from the selected zipped files - Scan the code for errors - Inspect zipped HTML pages for code issues - Manage your browser's settings - Check for the correctness of HTML files - View the processed HTML page as well as the raw HTML file - Display HTML page as source - Display compressed text from HTML - Display error messages that prevent the processing of HTML - Show in a split window both processed HTML and raw HTML of the selected HTML file - Split the window into left and right panes, with the processing HTML on the left and the raw HTML on the right - Sort HTML files and zipped files - Sort HTML files alphabetically - Sort zipped files alphabetically - Search all zipped files, sorted by name - Open a zipped file, displaying its contents - Open a zipped file - Open a zipped file and display its contents - Open a zipped file - Open a zipped file and display its contents - Open a zipped file and display its contents - Open a zipped file and display its contents - Browse zipped files - Double-click to open a selected zipped file - Shift-click to open a selected zipped file - Ctrl-click to open a selected zipped file - Alt-click to open a selected zipped file - View contents of a selected file - View contents of a selected

### **What's New in the?**

With this powerful software, you can browse a set of zipped files and their contents. It is a must-have for those who want to browse the contents of their offline websites or if they just want to check a few things on a zipped file. The program can open.zip,.gz,.7z and.tar archives. Adobe Reader - The most widely used PDF reader. It is now the standard program for viewing, editing and printing PDF files. Provides complete PDF functionality. In addition, it can view and edit a wide variety of file types including:.doc,.xls,.ppt,.pdf,.txt,.rtf, and many more. Features include: View PDF files, read PDF text, annotate PDF files, print PDF files, search PDF documents, manage bookmarks and more. Free download. PDF viewer and reader for Mac. It is a free PDF reader and a print function. It supports many functions including highlighting, annotation, zooming, searching and many others. No installation or registration required. If you would like to print a PDF file, you can click on the File menu at the top of the screen and then select "Print PDF". - From the Print PDF menu, you can also choose to print a specified area of a page by clicking on the A button, and then clicking on the position on the page that you wish to print. PDF EXPRESS 0.9 - New free and easy-to-use PDF reader. Supports PDF encryption, compressed PDFs, shared PDFs, PDF hyperlinks, and many more! Add multiple pages of text to a single PDF file with the ability to print, save and email. Automatically encrypt and decrypt PDFs with PDF 0.9. Use PDF hyperlinks. Print PDFs. Use bookmarking. You can create a ZIP file with the documents that you wish to save. Free download. PDF viewer and reader for Mac. It is a free PDF reader and a print function. It supports many functions including highlighting, annotation, zooming, searching and many others. No installation or registration required. PDF reader and viewer for Mac. It supports PDF files in a variety of formats including:.pdf,.wpd,.chm,.cbz,.zip,.epub,.txt,.html,.rtf, and many others. The application can highlight, annotate, search, and print your PDF documents. PDF reader can also decode a wide variety of other file types as well as view files with no installation or registration required. Free download. PDF EXPRESS 1.0 - New free and easy-to-use PDF reader. Supports PDF encryption, compressed PDFs, shared PDFs, PDF hyperlinks, and many more! Add multiple pages of text to a single PDF file with the ability to print, save and

# **System Requirements For InZipBrowser:**

Minimum: OS: Windows 10 (64-bit versions), 8.1 (32-bit versions) Processor: Intel Core 2 Duo 2.5GHz Memory: 1GB RAM Graphics: Intel® HD Graphics or NVIDIA® GeForce® GTX 650 or AMD HD 6870 Hard Disk: 25 GB of free space Network: Broadband Internet connection (Broadband Recommended) Additional Notes: Single-player is available only for Microsoft Windows platforms. Please note that co-op multiplayer requires the latest

Related links:

[https://www.spanko.net/upload/files/2022/06/siN4mMXLGJMwTmDDBx5z\\_07\\_63c81ff729f5bd231d35fbc12deb2c2a\\_file.pd](https://www.spanko.net/upload/files/2022/06/siN4mMXLGJMwTmDDBx5z_07_63c81ff729f5bd231d35fbc12deb2c2a_file.pdf) [f](https://www.spanko.net/upload/files/2022/06/siN4mMXLGJMwTmDDBx5z_07_63c81ff729f5bd231d35fbc12deb2c2a_file.pdf) [https://storage.googleapis.com/faceorkut.com/upload/files/2022/06/9QGFFPAlVbJvGFL6AMX8\\_07\\_2634f84ef0827290d22d](https://storage.googleapis.com/faceorkut.com/upload/files/2022/06/9QGFFPAlVbJvGFL6AMX8_07_2634f84ef0827290d22d47926a5c54de_file.pdf) [47926a5c54de\\_file.pdf](https://storage.googleapis.com/faceorkut.com/upload/files/2022/06/9QGFFPAlVbJvGFL6AMX8_07_2634f84ef0827290d22d47926a5c54de_file.pdf) <https://progressivehealthcareindia.com/2022/06/07/playlist-downloader-2018-crack-with-license-key/> <https://vicdigital.it/2022/06/07/qmrf-editor-opentox-crack-updated/> <https://www.almawomenboutique.com/oops-incl-product-key-win-mac-april-2022/> <https://badgercreekstudio.com/wp-content/uploads/2022/06/hensahs.pdf> [https://ledromadairemalin.eu/wp-content/uploads/2022/06/PDF\\_Password\\_Remover\\_Portable.pdf](https://ledromadairemalin.eu/wp-content/uploads/2022/06/PDF_Password_Remover_Portable.pdf) <https://nadercabin.ir/2022/06/07/text2clp-mac-win-updated-2022/> <https://streamers.worldmoneybusiness.com/advert/red-light-green-light-crack-download-3264bit/> <https://parsiangroup.ca/2022/06/stopwatch-1-2-1-crack-free-download-for-windows-latest-2022/> <https://luxvideo.tv/2022/06/07/teventlog-crack-free-download-2022-new/> [https://www.kazitlearn.kz/wp-content/uploads/2022/06/Vista\\_TCP\\_IP\\_and\\_UAC\\_AutoPatch.pdf](https://www.kazitlearn.kz/wp-content/uploads/2022/06/Vista_TCP_IP_and_UAC_AutoPatch.pdf) <https://xn----7sbbtkovddo.xn--p1ai/passfab-product-key-recovery-crack-updated-2022/> <https://intrendnews.com/sensatronics-tray-device-crack-activation-key-free-for-pc/> <https://ethandesu.com/maj7-keygen-full-version-for-windows-updated-2022/> <https://grandioso.immo/whatchanged-portable-crack-free/> <http://www.studiofratini.com/tentackle-crack-pcwindows/> [https://makeupshopbynaho.com/wp-content/uploads/2022/06/Batch\\_DOCX\\_to\\_HTML\\_Converter.pdf](https://makeupshopbynaho.com/wp-content/uploads/2022/06/Batch_DOCX_to_HTML_Converter.pdf) [https://discoverlosgatos.com/wp-content/uploads/2022/06/Code\\_Browser.pdf](https://discoverlosgatos.com/wp-content/uploads/2022/06/Code_Browser.pdf)

<http://depotterschaijk.nl/2022/06/07/lassolab-crack-download-pc-windows-latest-2022/>